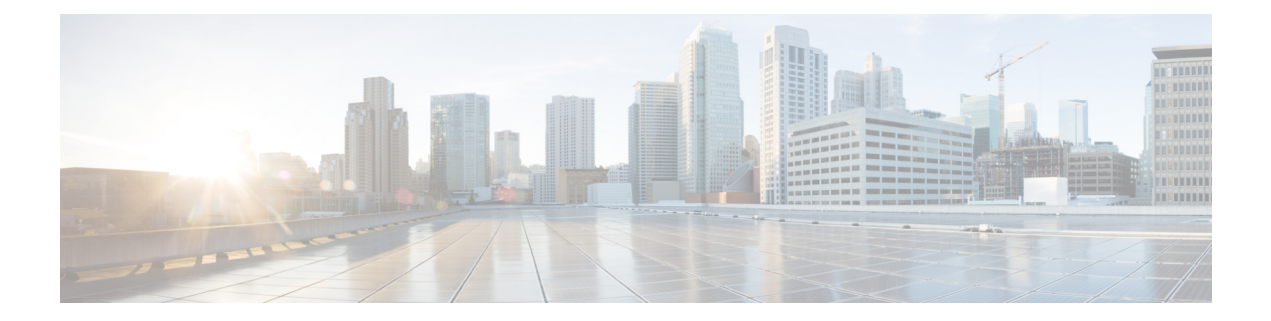

# **Port Security APIs**

#### **Example: Max Number of MAC Addresses**

https://209.165.201.1/api/running/switch/interface/gigabitEthernet

```
Payload:
<gigabitEthernet>
<name>1/0</name><port-security>
<max>2</max>
</port-security>
</gigabitEthernet>
```
# **Example: Violation Discard**

https://209.165.201.1/api/running/switch/interface/gigabitEthernet

Payload:

```
<gigabitEthernet>
<name>1/0</name><port-security>
<violation>discard</violation>
</port-security>
</gigabitEthernet>
```
# **Example: Enable Port Security**

https://209.165.201.1/api/running/switch/interface/gigabitEthernet

```
Payload:
<gigabitEthernet>
<name>1/0</name>
<port-security>
<enable/>
</port-security>
</gigabitEthernet>
```
### **Example: Secure Static MAC**

```
https://209.165.201.1/api/running/switch/mac
Payload:
     <mac><address-table>
          <static>
            <mac-entries>
              <mac-addr>18:65:90:cb:e6:10</mac-addr>
              <vlan>1</vlan>
              <interface>
                <gigabitEthernet>1/0</gigabitEthernet>
              </interface>
              <type>secure</type>
            </mac-entries>
          </static>
        </address-table>
      \langle mac>
```
# **Example: show switch interface port-security**

GET https://209.165.201.1/api/operational/switch/interface/port-security?deep

#### **Example: no port security enable**

DELETE https://209.165.201.1/api/running/switch/interface/gigabitEthernet/"1/0"/port-security/enable

### **Example: no mac address-table static**

DELETE https://209.165.201.1/api/running/switch/mac/address-table/static/mac-entries